# 8. Routenwahl bzw. Umlegung

<span id="page-0-0"></span>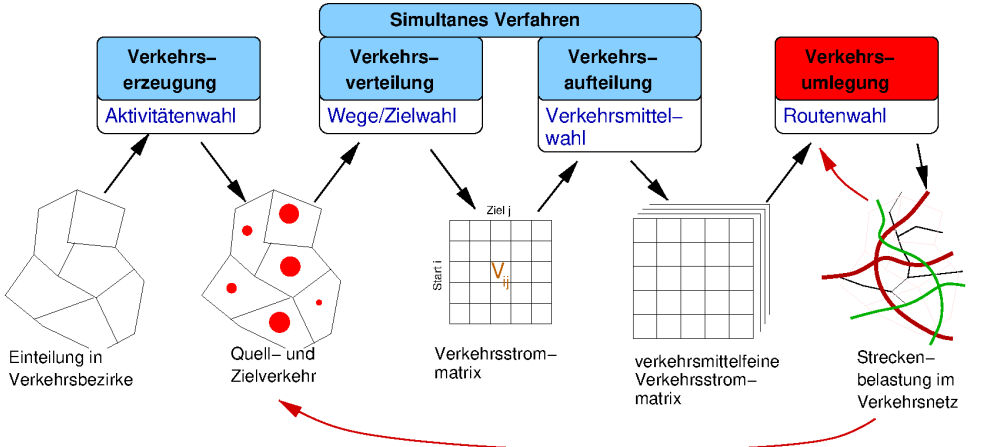

- 8.1 Allgemeines zur Umlegung
- I 8.2 Nachfrageseite: Fahrtenmatrizen
- 8.3 Netzmodellierung
- 8.4 Capacity-Restraint Funktionen
- ▶ 8.5 Erstes Wardrop'sches Prinzip: Nutzergleichgewicht
- 8.6 Zweites Wardrop'sches Prinzip: Systemoptimum
- 8.7 Zusammenhang zwischen Nutzergleichgewicht und Systemoptimum
- ▶ 8.8 Fun Fact: Das Braess'sche Paradoxon

# 8.1 Allgemeines zur Umlegung

<span id="page-1-0"></span>In der Umlegung werden die einzelnen Elemente der Verkehrsnachfrage auf die Routenalternativen des konkreten Verkehrsnetzes aufgeteilt ("umgelegt")

- Die drei vorhergehenden Schritte Verkehrserzeugung, -verteilung und -aufteilung beinhalten die Nachfragemodellierung, die Umlegung die Angebotsmodellierung sowie das Matchen von Nachfrage und Angebot
- ▶ Nachfrage: Verkehrsstrommatrizen  $V_{ijk} \Rightarrow$  Aggregierung und Disaggregierung  $\Rightarrow$ Fahrtenmatrizen
- ▶ Angebot: das aus Straßen, Wegen und ÖV-Linien bestehende Strecken-Netzwerk
- Kopplung der Nachfrage an das Angebot über Anbindungsknoten

Umlegung  $\hat{=}$  Findung des "Marktgleichgewichts". Der mit der Nachfrage steigende "Preis" wird in Form von Reiszeit durch Capacity-Restraint-Funktionen modelliert

### <span id="page-2-0"></span>8.2 Aufbereitung der Nachfrageseite: Tagesganglinien und Fahrtenmatrizen

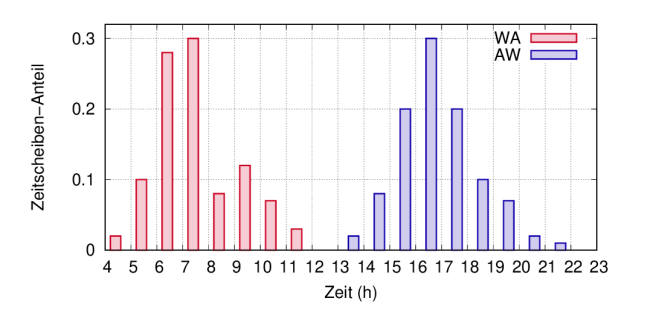

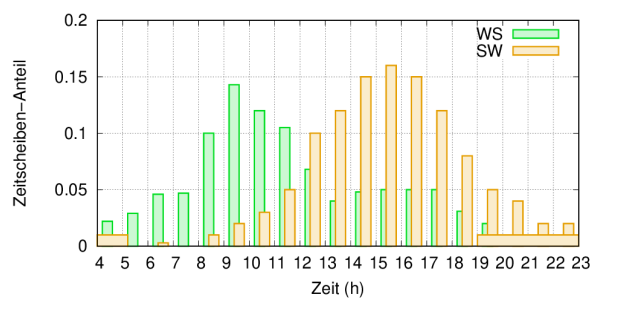

- Interesse an Rush-Hours  $\rightarrow$ Disaggregierung der Verkehrsstrommatrizen durch die Tagesganglinien  $f_{\text{TGL}}^g(t)$ :  $V_{ijk}^g(t) = V_{ijk}^gf_{\textsf{TGL}}^g(t)$
- ▶ Fahrten, nicht Wege sind für den Stau relevant (nur MIV): Fahrtenmatrizen  $F_{ijk}^g(t)=V_{ijk}^g(t)/b_k^g$  $\left( b_{k}^{g}:\text{mittlere Fahrzeugbelegung}\right)$  $QZG q$
- I Sowohl der Tourist als auch der Manager stehen im Stau: Aggregierung über die QZG  $F_{ijk}(t) = \sum_{g} F_{ijk}^{g}(t)$

I Alles zusammen:

$$
F_{ijk}(t) = \sum_{g} V^g_{ijk}(t)/b^g_k\,f^g_{\rm TGL}(t)
$$

#### 8.2 Nachfrageseite: Herleitung der Fahrtenmatrizen

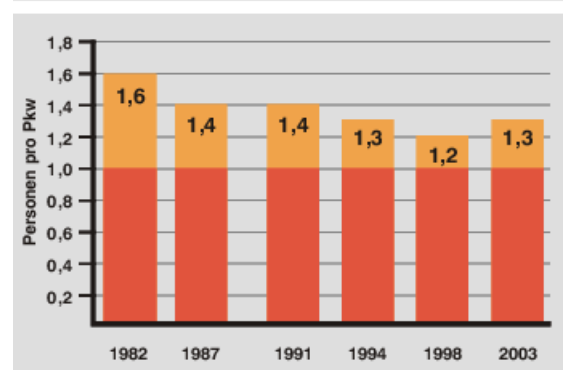

#### **Besetzungsgrad pro Pkw**

- ? Welche Größenordnung hat  $b^g_{\text{Rad}}$ ? =1
- ? Warum muss man zuerst disaggregieren und dann aggregieren? Um die QZG-Abhängigkeit bei den TGL und bestezungszahlen zu berücksichtigen
- ? Warum ist die Aggregierung verschiedener IV-Modi wie Fuß, Rad und MIV zum System "IV" (im Modal Split werden also nur zwei Modi unterschieden) problematisch bzw. inkonsistent? Unterschiedliche Entfernungen und Geschwindigkeiten

# 8.2 Nachfrageseite: Mobilitätsbezogene Tagesganglinien

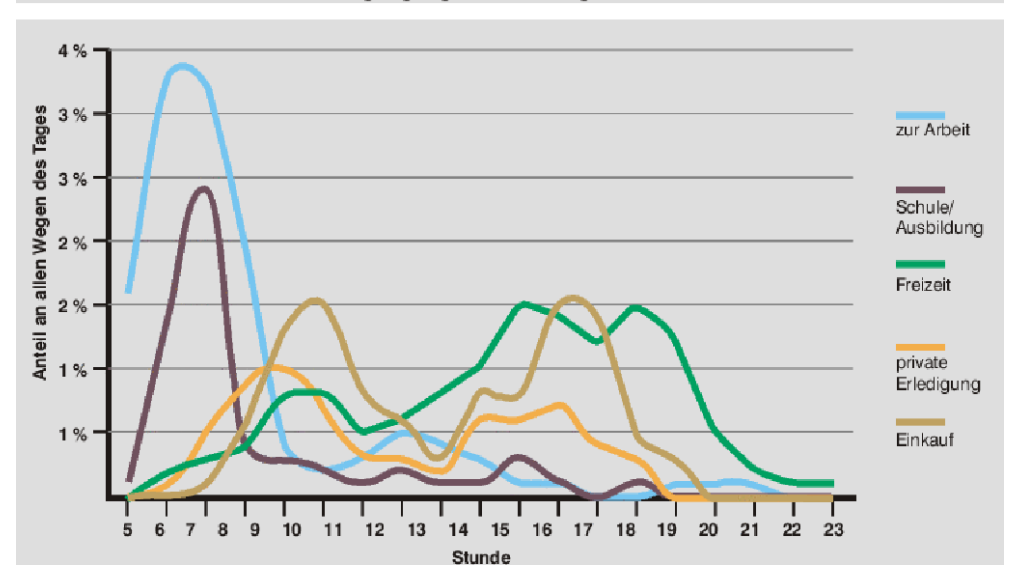

Tagesganglinie der Wegezwecke

#### 8.3 Netzmodellierung

<span id="page-5-0"></span>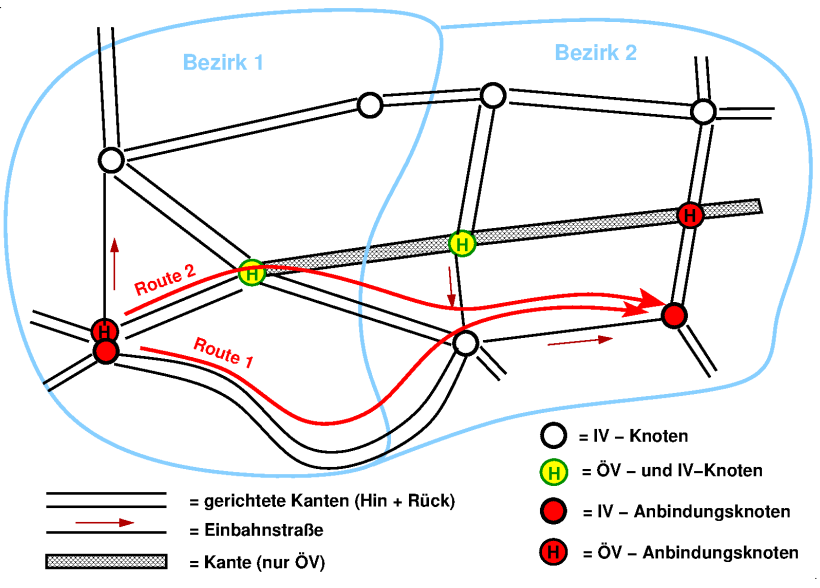

Netz  $\hat{=}$  gerichteter Graph aus Kanten (*links l*) und Knoten (*nodes n*) Kopplung an die Nachfrage durch Anbindeknoten

#### Attribute der Netzelemente

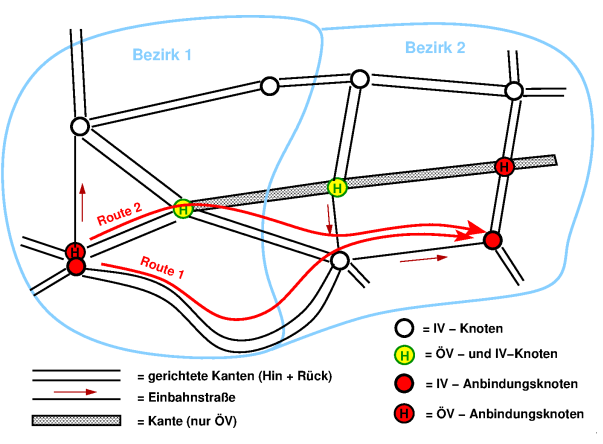

- ▶ Separate Netze für IV und ÖV: Knoten sind Kreuzungen bzw Haltestellen und Kanten Straßenabschnitte bzw. die Strecke zwischen benachbarten Haltestellen
- **F** Attribute Knoten: Abbiegebeziehungen und Status Anbindungsknoten oder nicht
- Attribute der Kanten l: Länge  $L_l$ , Max-Geschwindigkeit  $v_{0l}$  bzw. Minimumszeit  $T_{0l}$ , Kapazität  $K_l$

# 8.4 Capacity-Restraint Funktionen

#### <span id="page-7-0"></span>Die Capacity-Restraint Funktion bzw CR Funktion (deutsch:

Kapazitätsbeschränkungsfunktion)  $T_l(Q)$  gibt summarisch-makroskopisch die Verlängerung der Reisezeit auf einer Kante mit der Verkehrsbelastung an

 $\blacktriangleright$  Plausibilitätsbedingungen:

$$
T_l(0) = T_{l0}, \quad T'_l(Q) \geq 0, \quad \lim_{Q \to \infty} T_l(Q) \to \infty, \quad T''_l(Q) \geq 0 \text{ (optional)}
$$

- Die CR-Funktionen modellieren keine Dynamik und auch kein Fließgleichgewicht  $\triangleright$  Oft gilt  $T_l(K_l) = 2T_{l0}$
- ? Warum wäre im Fließgleichgewicht  $T_l(Q)$  für  $Q > K_l$  nicht definiert? Da sich dann der Stau immer weiter ausbreiten würde

# BPR (Bureauf of Public Roads) CR-Funktion

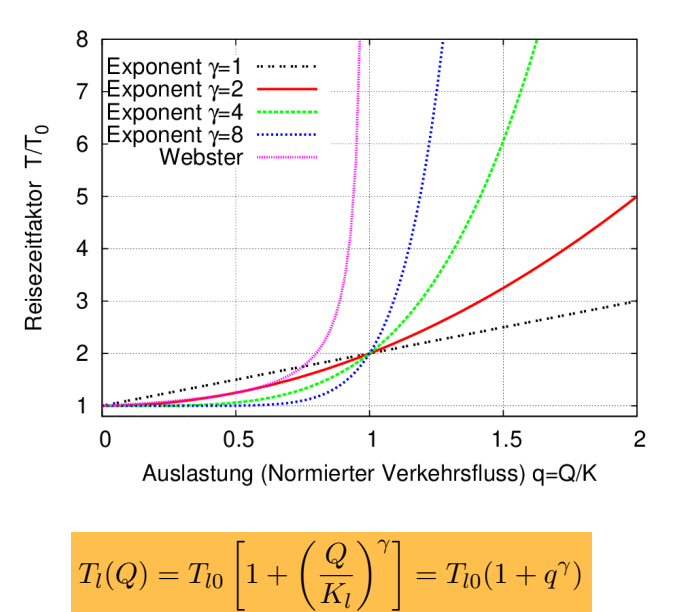

- Erläutern Sie die Parameter der BPR CR-Funktion  $T_{10}$  Mindestzeit (freies Netz),  $K_l$ : Kapazität (max. Durchfluss ohne starke Staus), γ: Wie stark die Reisezeit bei Überlastung ansteigt
- Eine 1 km lange Kante mit einem Tempolimit von 30 km/h habe einen mit der Belastung linearen Anstieg der Reisezeit. Geben Sie die Parameterwerte an  $T_{l0} = 2$  [Minuten],  $\gamma = 1$ , K:

unbestimmt

# Mögliche CR-Funktion im Fließgleichgewicht: Webster-Formel

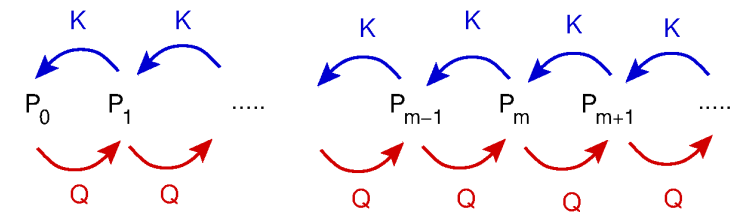

Annahmen:

- ▶ Neuankommende Fahrzeuge kommen zufällig gemäß einer Poisson-Verteilung mit der mittleren Ankunftsrate Q an die Engstelle.
- ▶ Die Zahl der pro Zeiteinheit "abgefertigten" (durch die Engstelle fahrenden) Fahrzeuge ist ebenfalls poissonverteilt mit der "Abfertigungsrate" K.
- **IM** Kommen mehr Fahrzeuge an als abgefertigt werden, bildet sich eine "Warteschlange". Dies kann durchaus auch temporär für  $Q < K$  passieren.
- ▶ Da Poissonverteilungen konstanten Ankunfts- und Abfertigungsraten entsprechen, ändert sich die Wahrscheinlichkeit  $P_m$  dafür, dass die Warteschlange genau m Fahrzeuge lang ist, durch die "Zuflüsse"  $QP_{m-1}$  (neues Fahrzeug trifft auf Schlange mit  $m-1$  Fahrzeugen) und  $KP_{m+1}$  (ein Fahrzeug einer  $m+1$ -Schlange wird abgefertigt). Die "Abflüsse" sind die Neuankunft und Abfertigung bei Schlangenlänge  $m: -(Q + K)P_m$

#### Webster-Formel II: Herleitung

Fließgleichgewicht, also Bilanz der zu- und abgehenen "Wahrscheinlichkeitsströme":

 $QP_{m-1} + KP_{m+1} - (Q + K)P_m = 0$ , "Anfangsbedingung"  $KP_1 - QP_0 = 0$ 

Daraus (geometrische Reihe nutzen) Schlangenlängenverteilung

$$
P_m = (1 - q)q^m, \quad q = \frac{Q}{K}
$$

Rechnung (wieder geometrische Reihe nutzen)

mittlere Schlangenlänge 
$$
E(m) = \frac{q}{1-q}
$$
  
mittlere Wartezeit 
$$
T_w = \frac{E(m)}{K} = \frac{q}{K(1-q)}
$$
  
Link-Reisezeit 
$$
T(q) = T_0 + T_w = T_0 + \frac{q}{K(1-q)}
$$

### 8.5 Erstes Wardrop'sches Prinzip: Nutzergleichgewicht

<span id="page-11-0"></span>Erstes Wardrop'sches Prinzip: Unter schwachen Bedingungen (monoton steigende CR-Funktionen und Link-Additivität) gibt es ein eindeutiges und stabiles Nutzergleichgewicht (user equilibrium, UE), in welchem die Reisezeiten aller befahrenen Routen gleich und minimal sind.

$$
T_r^{(\mathsf{m})} = \begin{cases} T_{\min}^{(m)} & \text{falls } F_{m,r} = F_m w_r > 0, \\ > T_{\min}^{(m)} & \text{falls } F_{m,r} = w_r = 0 \end{cases}
$$

- $\blacktriangleright$   $m = \{i\}$ : betrachtetes Fahrtenmatrixelement
- $\blacktriangleright$  r: Route, Folge von Links vom Start- zum Zielanbindungsknoten
- $\blacktriangleright$   $T_r$ : Reisezeit (allgemein: Disutility bzw Widerstand) der Route r (link-additiv)
- $\blacktriangleright$   $T_{\text{min}}$ : Mindestreisezeit bzw. -widerstand aller Routen
- $\blacktriangleright w_r$ : Anteil des Fahrtenmatrixelements, welcher auf die Route r umgelegt wurde

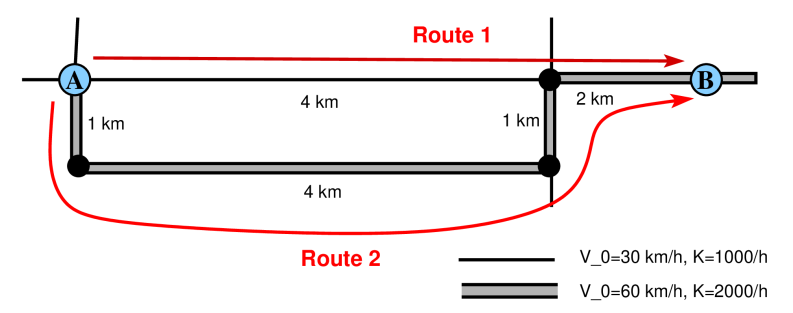

Zwei Routen von A nach B (entspricht  $m = \{ijkl\}$ ) mit 2 bzw. 4 Kanten

- ? Bestimme für lineare CR-Funktionen die Reisezeiten als Funktion der Nachfragen  $Q_1$  und  $Q_2$ auf beiden Routen
- ! Beachte, dass beide Routen die letzten Kante gemeinsam haben ⇒ Koppelung:

$$
T_1 = \frac{4 \text{ km}}{V_{01}} \left( 1 + \frac{Q_1}{K_1} \right) + \frac{2 \text{ km}}{V_{02}} \left( 1 + \frac{Q_1 + Q_2}{K_2} \right),
$$
  
\n
$$
T_2 = \frac{6 \text{ km}}{V_{02}} \left( 1 + \frac{Q_2}{K_2} \right) + \frac{2 \text{ km}}{V_{02}} \left( 1 + \frac{Q_1 + Q_2}{K_2} \right)
$$

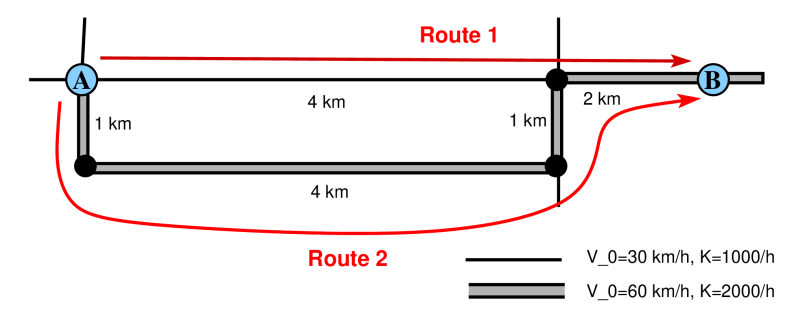

? Nutze die Summenbedingung  $Q_1 + Q_2 = Q_{AB}$  und drücke  $T_1$  und  $T_2$  in Minuten als Funktion von  $q = Q_{AB}/K_1$  und den Routenanteil  $w_1$  aus

| 1 | Ersetze $Q_1 = Q_{AB}w_1 = qK_1w_1$ sowie $Q_2 = Q_{AB}(1 - w_1) = qK_1(1 - w_1)w$ und berechne (in<br>Minuten): $\frac{4 \text{ km}}{V_{01}} = 8$ , $\frac{2 \text{ km}}{V_{02}} = 2$ und $\frac{6 \text{ km}}{V_{02}} = 6$                                                                                                    |
|---|----------------------------------------------------------------------------------------------------|
| ⇒ | $T_1(q, w_1) = \frac{4 \text{ km}}{V_{01}}(1 + qw_1) + \frac{2 \text{ km}}{V_{02}}(1 + q/2)$<br>$T_2(q, w_1) = \frac{6 \text{ km}}{V_{02}}(1 + q(1 - w_1)/2) + \frac{2 \text{ km}}{V_{02}}(1 + q/2)$<br>$T_2(q, w_1) = \frac{6 \text{ km}}{V_{02}}(1 + q(1 - w_1)/2) + \frac{2 \text{ km}}{V_{02}}(1 + q/2)$<br>$T_2(q, w_1) = \frac{2 \text{ km}}{V_{02}}(1 + q(1 - w_1)/2) + \frac{2 \text{ km}}{V_{02}}(1 + q/2)$<br>$T_2(q, w_1) = \frac{2 \text{ km}}{V_{02}}(1 + q(1 - w_1)/2) + \frac{2 \text{ km}}{V_{02}}(1 + q/2)$<br>$T_2(q, w_1) = \frac{2 \text{ km}}{V_{02}}(1 + q(1 - w_1)/2) + \frac{2 \text{ km}}{V_{02}}(1 + q/2)$<br>$T_2(q, w_1) = \frac{2 \text{ km}}{V_{02}}(1 + q(1 - w_1)/2) + \frac{2 \text{ km}}{V_{02}}(1 + q/2)$<br>$T_2(q, w_1) = \frac{2 \text{ km}}{V_{02}}(1 + q(1 - w_1)/2) + \frac{2 \text{ km}}{V_{02}}(1 + q/2)$<br>$T_2(q, w_1) = \frac{2 \text{ km}}{V_{02}}(1 + q(1 - w_1)/2) + \frac{2 \text{ km}}{V_{02}}(1 + q/2$ |

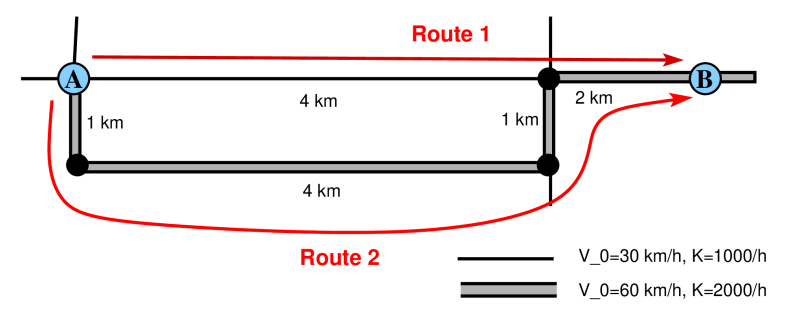

- ? Aufteilung im Nutzergleichgewicht?
	- ! Gehe zunächst von  $0 < w_1 < 1$  aus und wende die Gleichheitsbedingung ("alle befahrenen Routen haben dieselbe Reisezeit") an:

$$
T_1(q, w_1) = T_2(q, w_1) \rightarrow w_1(q) = \frac{3q-2}{11q}
$$

Teste nun, wann  $0 < w_1 < 1$  verletzt ist: Falls  $q < 2/3$ , ist  $w_1 < 0$  bzw. (Ungleichheitsbedingung)  $w_1 = 0$  und  $T_1 > T_2 \Rightarrow$  Zusammen:

$$
w_1^{\text{UE}}(q) = \begin{cases} \frac{3q-2}{11q} & \text{falls } q \ge \frac{2}{3} \\ 0 & \text{sonst.} \end{cases}, \quad w_2^{\text{UE}}(q) = 1 - w_1^{\text{UE}}(q),
$$

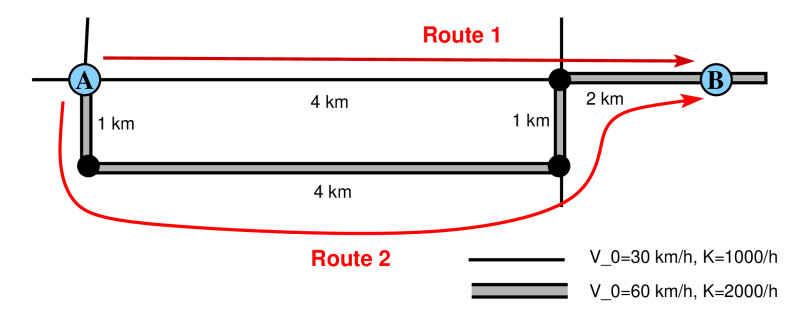

- ? Geben Sie schließlich die Reisezeiten im UE an
- ! Die Reisezeiten sind nur für befahrene Routen relevant, dann gilt

$$
T^{\mathsf{UE}}(q) = T_r(w_r^{\mathsf{UE}}(q)) \mid 0 < w_r^{\mathsf{UE}}(q) \le 1
$$

also

$$
T^{\text{UE}}(q) = \begin{cases} \begin{array}{cc} \frac{94+35q}{11} & q \geq \frac{2}{3} \\ 8+4q & \text{sonst.} \end{array} \end{cases}
$$

#### Beispiel zum ersten Wardrop'sches Prinzip: Ergebnisse

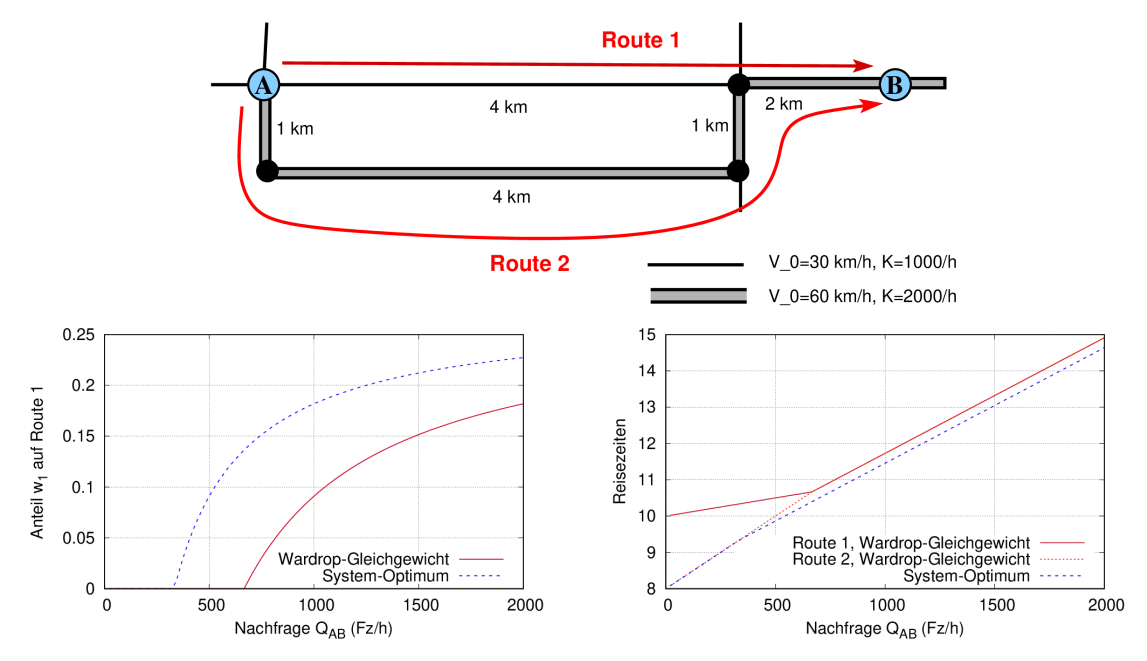

#### Verschiebung des UE durch eine Baustelle auf Route 2

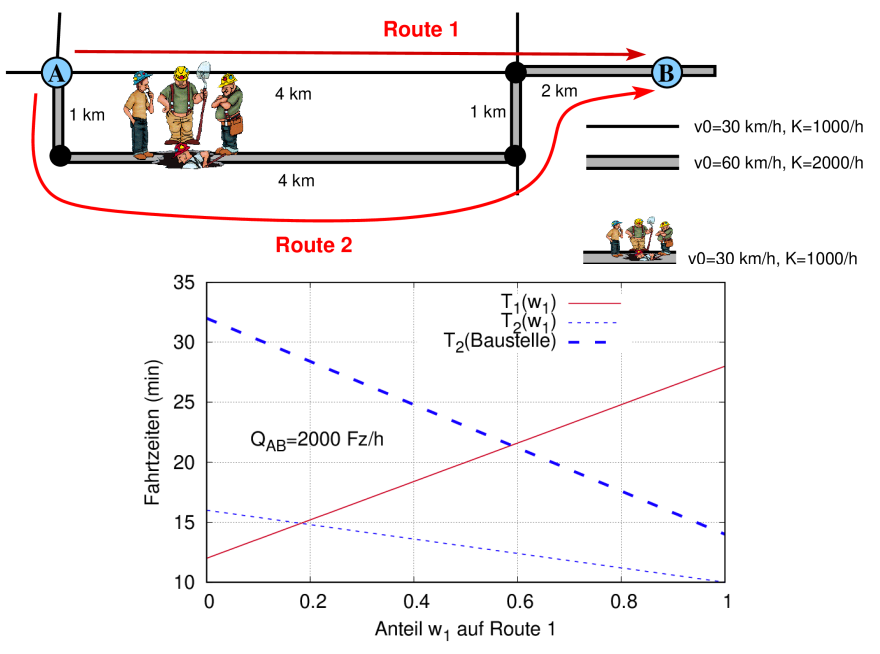

### 8.6 Zweites Wardrop'sches Prinzip: Systemoptimum

<span id="page-18-0"></span>Zweites Wardrop'sches Prinzip: Unter schwachen Bedingungen (monoton steigende CR-Funktionen, Link-Additivität) gibt es einen eindeutiges Systemoptimum (system optimum, SO), welcher den Gesamtnutzen aller Verkehrsteilnehmer maximiert.

Spezialfall: Umlegung des Fahrtenmatrixelements  $F_{AR}$  wird zur Minimierungsaufgabe für  $\mathbf{w} = (w_1, w_2, ...)$ :

$$
T_{\mathsf{sys}}(\boldsymbol{w}) = \sum_{r} w_r T_r(F_{\mathsf{AB}} \boldsymbol{w}) = \min_{\boldsymbol{w}}!
$$
  
s.t. (subject to)  $\sum_{r} w_r = 1$ , sowie  $0 \leq w_r \leq 1$  für alle *r*.

- $\triangleright$  Das Systemoptimum (SO) entspricht i.A. nicht dem UE. Insbesondere ist es kein Gleichgewichtszustand, nicht einmal ein instabiler.
- ▶ Das Dilemma am Systemoptimum ist, dass es nicht für alle *individuellen* Verkehrsteilnehmer vorteilhaft ist. Es muss vielmehr extern erzwungen werden

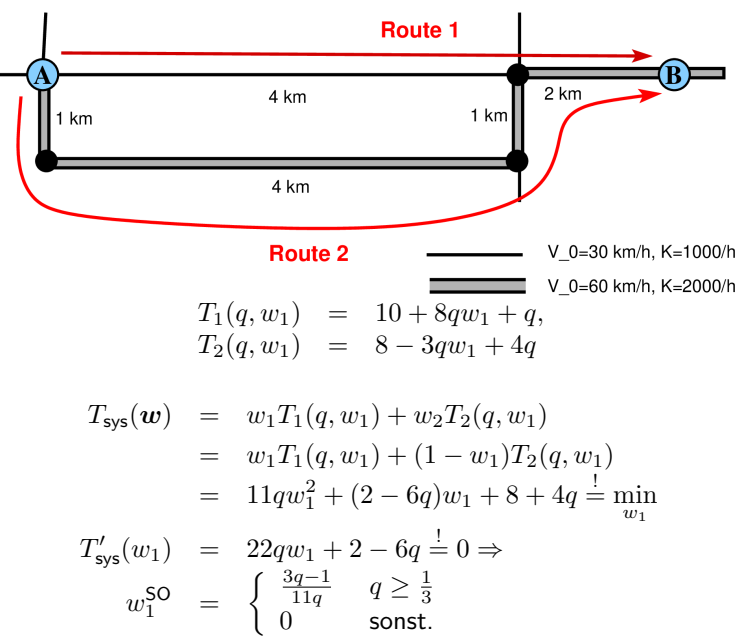

# <span id="page-20-0"></span>8.7 Zusammenhang zwischen Nutzergleichgewicht und Systemoptimum

- ▶ Wir haben das UE lokal (Gleichsetzung der Reisezeiten befahrener Routen) und das SO global (Minimierung einer Zielfunktion: Totale Reisezeit) formuliert
- ▶ Beckmann et. al. zeigten, dass für beliebig viele Nachfrageelemente (=Fahrtenmatrixelemente) sowohl UE als auch SO
	- $\blacktriangleright$  lokal (paarweiser Vergleich von Routenalternativen)
	- $\triangleright$  und global (Extremalprinzip)

formuliert werden können, indem man die CR-Funktionen verändert.

# ▶ Anwendungsmöglichkeiten:

- 1. Mathematische Beweise (Kuhn-Tucker-Theorem) und numerische Lösungsmethoden (Frank-Wolfe-Algorithmus): Diese funktionieren global besser
- 2. Veranschaulichung des SO: Reformuliert man das die Reisezeitsumme minimierende globale SO lokal mit modifizierten CR-Funktionen  $\tilde{T}_l(Q)$ , entspricht das einem UE für  $\tilde{\bar{T}}_l(Q)$ , also  $\mathsf{UE}(\{\tilde{T}_l\})=\mathsf{SO}(\{T_l\})$

⇒ Die Differenz  $\tilde{T}_l(Q) \, - \, T_l(Q)$  entspricht also direkt politischen Steuerungsmaßnahmen, die aus einem UE bezüglich  $T_l$  ein stabiles SO bezüglich dieser Größe machen.

#### Beckmann'sche Umformulierungen

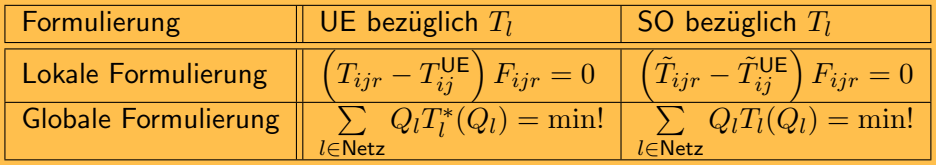

► Gesamtzeit für die Route r der Relation  $i \rightarrow j$ :

$$
T_{ijr} = \sum_{l \in (r,i,j)} T_l(Q_l)
$$

▶ Verkehrsaufkommen auf Route r der Relation  $i \rightarrow j$ :  $F_{ijr} = F_{ij}w_r$ 

Gesamtfluss auf Link  $l$  (nur  $k =$  MIV betrachtet):

$$
Q_l = \sum_{ij} \sum_{r=1}^{n_{ij}} F_{ijr} \begin{cases} 1 & \text{Link } l \text{ in } (r, i, j) \\ 0 & \text{Link } l \text{ nicht in } (r, i, j) \end{cases}
$$

 $\blacktriangleright$  Modifizierte CR-Funktionen:  $\tilde{T}_l(Q)$  =  $T_l(Q) + Q \frac{\mathrm{d} T_l}{\mathrm{d} \Omega},$ 

$$
T_l^*(Q) = \frac{1}{Q} \int\limits_0^Q dQ' T_l(Q')
$$

#### **Streckenmaut**

- ? Wie viel verkehrs- und streckenabhängige Maut muss ich erheben, um bei einem gewissen wahrgenommenen Zeitwert  $\beta_T$  [ $\in$ /Minute] ein Systemoptimum bezüglich der Reisezeiten in ein stabiles UE bezüglich der aus Maut und Reisezeiten bestehenden Kosten umzuwandeln? Nehmen Sie BPR CR-Funktionen  $T_l(Q) = T_{l0} \left[ 1 + (Q/K_l)^{\gamma} \right]$  an
- ! Die Streckenmaut ist die Summe der Mautgebühren auf jedem Link l der gewählten Route. Die Link-Maut  $\left[\in\right]$  wird gemäß der Tabelle

$$
M_l = \beta_T \left[ \tilde{T}_l(Q) - T_l(Q) \right]
$$
  
=  $\beta_T \left[ T_l(Q) + Q \frac{dT_l}{dQ} - T_l(Q) \right] = \beta_T Q \frac{dT_l}{dQ}$   
=  $\beta_T \gamma T_{l0} \left( \frac{Q}{K_l} \right)^{\gamma} = \beta_T \gamma (T_l(Q) - T_{l0})$ 

Da die Mautkosten und Routen-Reisezeiten link-additiv sind, gilt dies nicht nur für Links, sondern auch für jede Route:

> Die Streckenmaut, um ein UE bezüglich der Reisezeit in ein SO bezüglich dieser Zeit umzuwandeln, ist gleich dem subjektiven Zeitwert multipliziert mit dem  $\gamma$ -fache der verkehrsbedingten Zeitverzögerung auf dieser Route bzw allgemein der Grenzzeitverzögerung

# Bemerkungen zur Streckenmautformel

- **IN Allgemein ist die Maut proportional zu den zeitlichen Grenzkosten: Summierte** Zeiterhöhung für aller Verkehrsteilnehmer, wenn ich diese Route jetzt befahre, verglichen mit dem Verzicht. Bei der BPR-CR ist dies gleich dem γ-fachen der Zeiterhöhung für mich durch alle anderen Verkehrsteilnehmer
- Jedes Navi mit verkehrsabhängiger Reisezeitberechnung könnte also auch die Maut berechnen
- $\blacktriangleright$  Bei einigen ändert sich durch die Linkbewertung mit  $\tilde T_l$  anstelle  $T_l$  nichts.
- In Praxi könnte man für die anderen Verkehrsteilnehmer zwischen schnellsten Weg (Maut  $M_r$ ) und systemoptimalen Umweg (keine Maut) wählen lassen und jeden Monat die eingenommene Maut an alle Kfz-Besitzer gleichmäßig verteilen (Kostenneutralität)
- $\triangleright$  Der Zeitwert  $\beta_T$  pegelt sich dann auf den des Teilnehmers ein, der die Maut gerade noch bezahlt, um Zeit zu sparen
- $\triangleright$  Pssst!

#### 8.8 Stochastisches Nutzergleichgewicht: Problemstellung

<span id="page-24-0"></span>Gegeben: Netzwerk mit zwei Routen mit stochastischer Zeitdifferenz

$$
\tilde{T}_1 - \tilde{T}_2 = \Delta T(w_1) + X
$$

mit beliebig verteilter Zufallsgröße  $X$ , o.E.d.A  $E(X) = 0$ 

Wahrscheinlichkeit, Route 1 zu wählen:

$$
w_1 = P(\tilde{T}_1 - \tilde{T}_2 < 0)
$$
  
\n
$$
= P(\Delta T(w_1) + X < 0)
$$
  
\n
$$
= P(X < -\Delta T(w_1))
$$
  
\n
$$
= F_X(-\Delta T(w_1))
$$

Implizite Gleichung für den SUE-Wert von  $w_1$ : Der Wert von  $w_1$  ist immer näher an 0.5 als bei einer deterministischen Umlegung

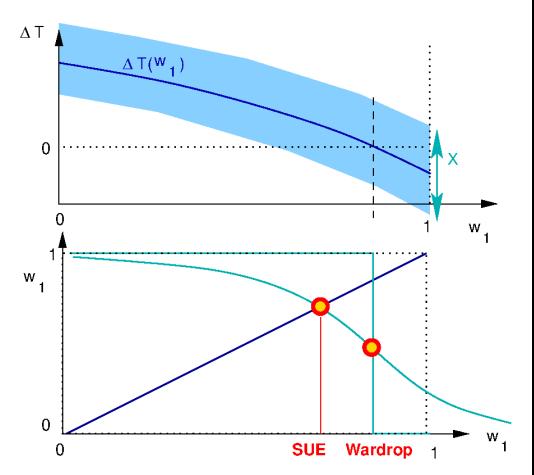

#### 8.9 Fun Fact: Das Braess'sche Paradoxon

<span id="page-25-0"></span>Braess Paradoxon: Das Erweitern oder Hinzufügen von Straßen kann die Reisezeit bzw. den Nutzen im UE *für alle* verschlechtern.

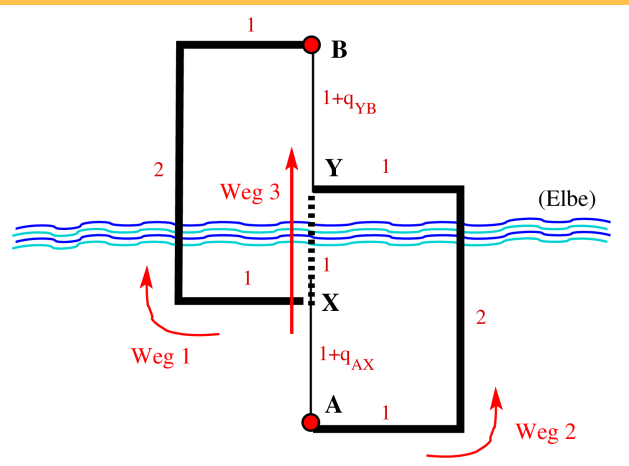

▶ Das Paradox kann auftreten, wenn eine neu eröffnete Strecke (Route 3) (i) sehr kurz ist, (ii) viele Kanten geringer Kapazität hat, (iii) diese Kanten auch von den anderen Routen benutzt werden

**In kurz ⇒ viele wählen R3 ⇒ mehr Verkehr auf kleinen Straßen ⇒ Zeitverlust für alle** 

#### Das Braess'sche Paradoxon: Rechenbeispiel

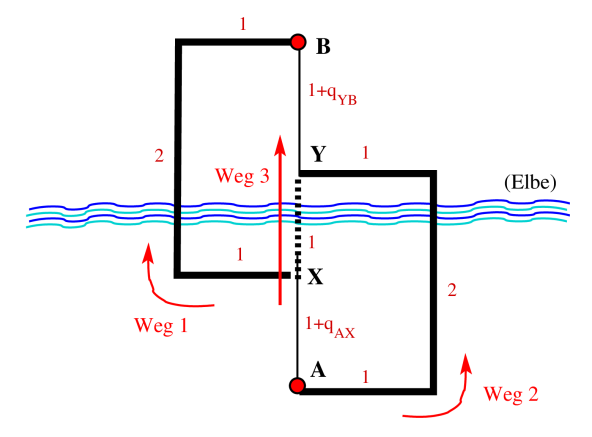

dicke Strecken: Unendliche Kapazität dünne Strecken: endliche Kapazität K,  $q = Q_{AB}/K$ 

Symmetrie:  $w_1 = w_2$  und Summenbedingung:  $w_1$  +  $w_2 + w_3 = 1$ 

$$
\Rightarrow w_1 = w_2 = (1 - w_3)/2
$$

$$
T_1 = 5 + (w_1 + w_3)q = 5 + (1 + w_3)q/2,
$$
  
\n
$$
T_2 = 5 + (w_2 + w_3)q = 5 + (1 + w_3)q/2,
$$
  
\n
$$
T_3 = 3 + (w_1 + w_3 + w_2 + w_3)q = 3 + (1 + w_3)q
$$

#### Braess'sche Paradoxon: Reisezeiten bei  $Q_{AB} = 2K$

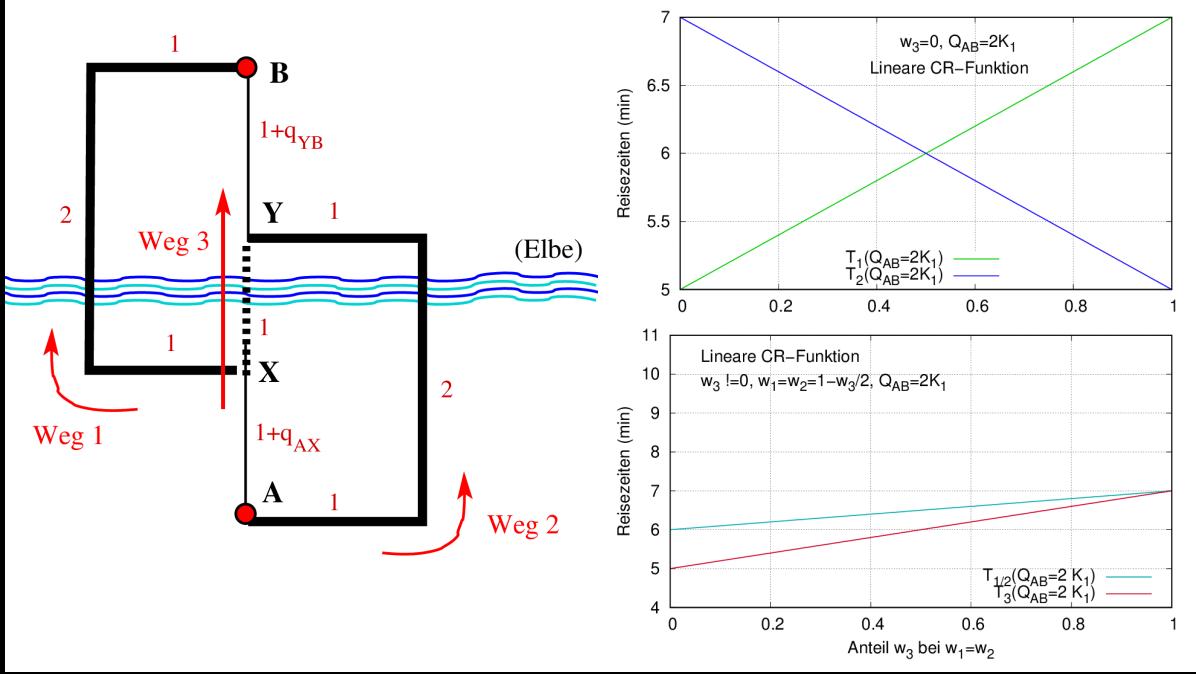

#### Braess'sche Paradoxon: Reisezeiten bei variabler Nachfrage QAB

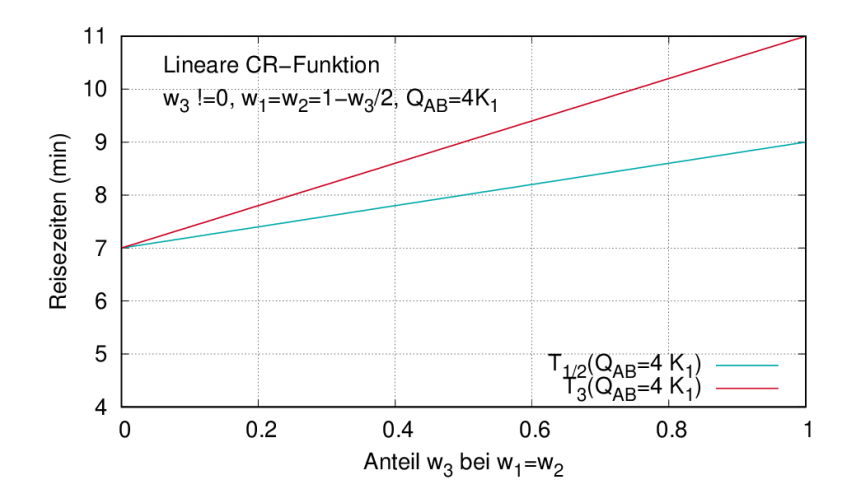

#### Braess'sche Paradoxon: Nicht auf lineare CR-Funktionen beschränkt

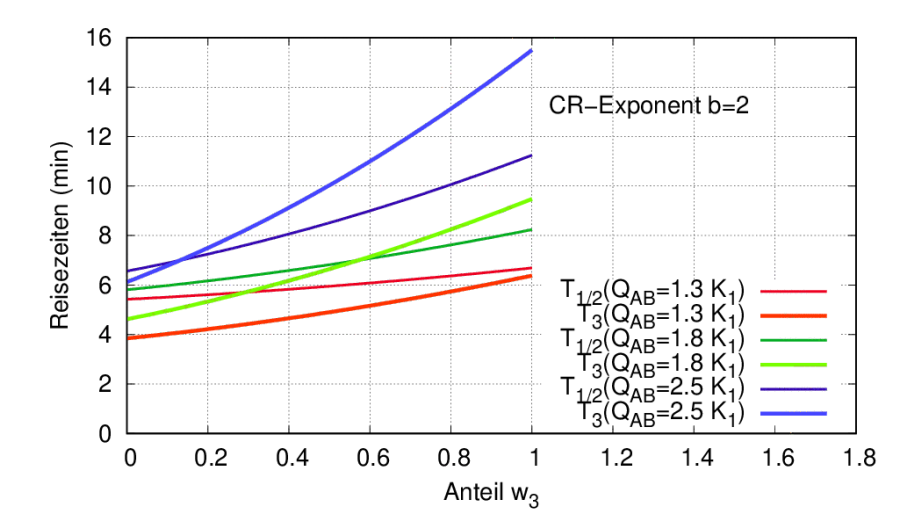

#### Braess'sche Paradoxon: Ergebnis des Rechenbeispiels

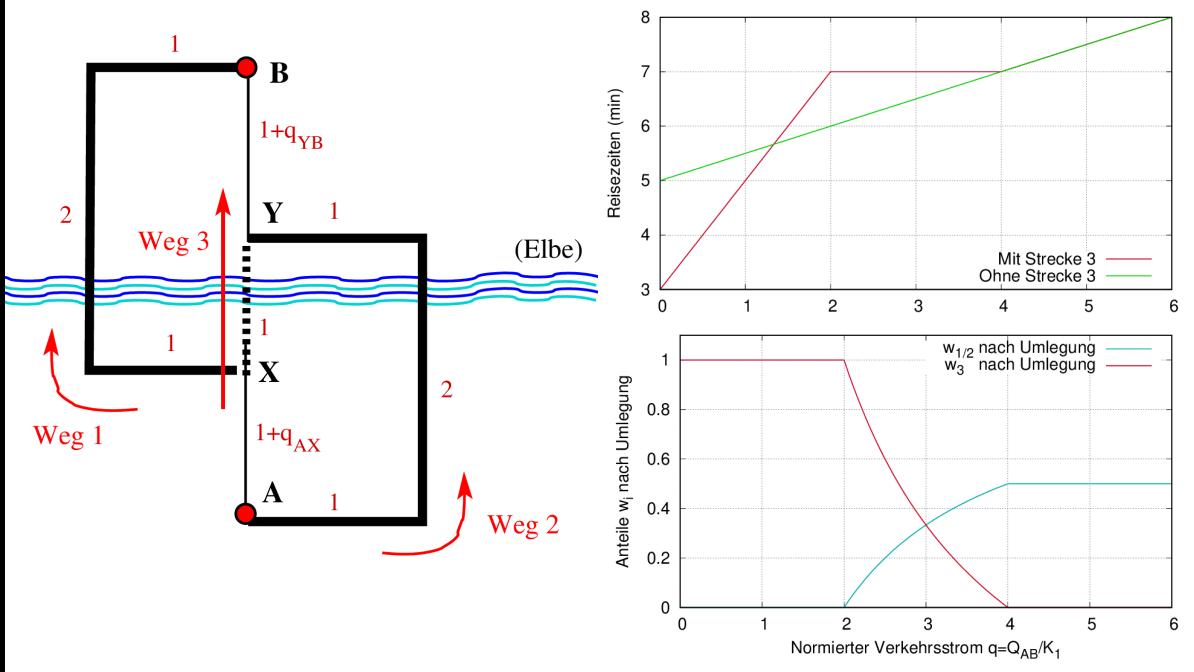

#### **Braess'sche Paradoxon: Systemoptimum**

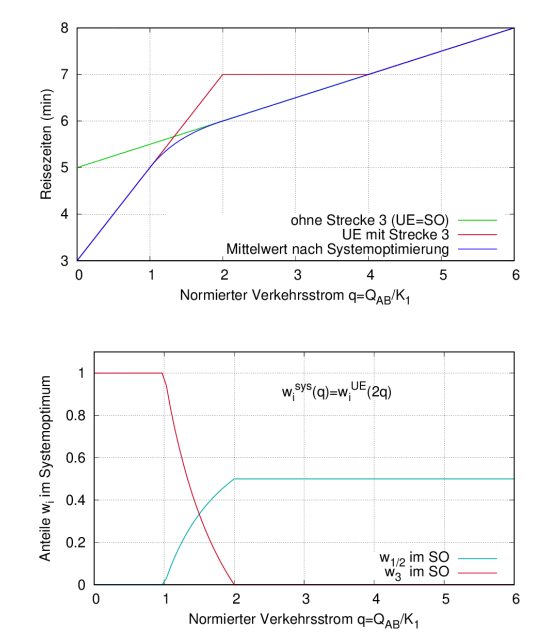

# <span id="page-32-0"></span>**Braess'sche Paradoxon: Stochastische Umlegung**

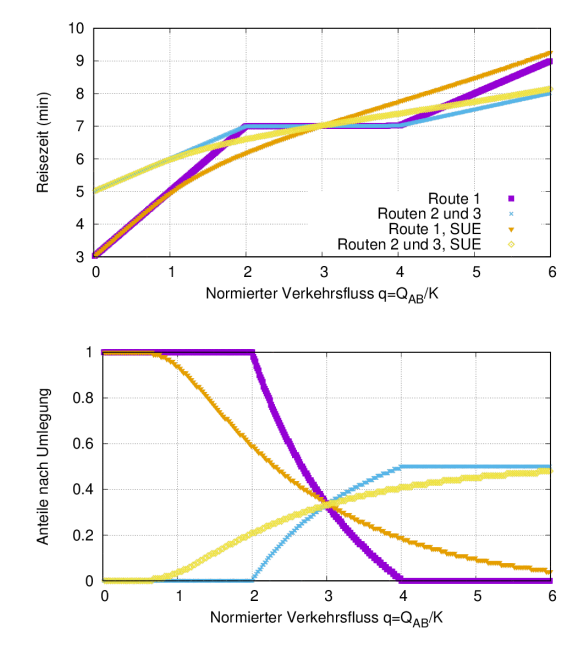